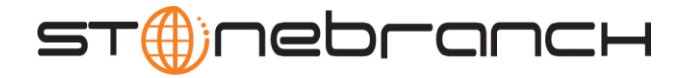

# Universal Certificate 4.3.0 Quick Reference

Usage ucert CMD [OPTIONS...]

## Format

There is a long form and, for most options, a short form available for specifying each option on the command line. The long form is not case-sensitive; the short form is case-sensitive.

Options must be prefixed with a dash ( **-** ) character. If an option value is specified, the option and its value must be separated by at least one space.

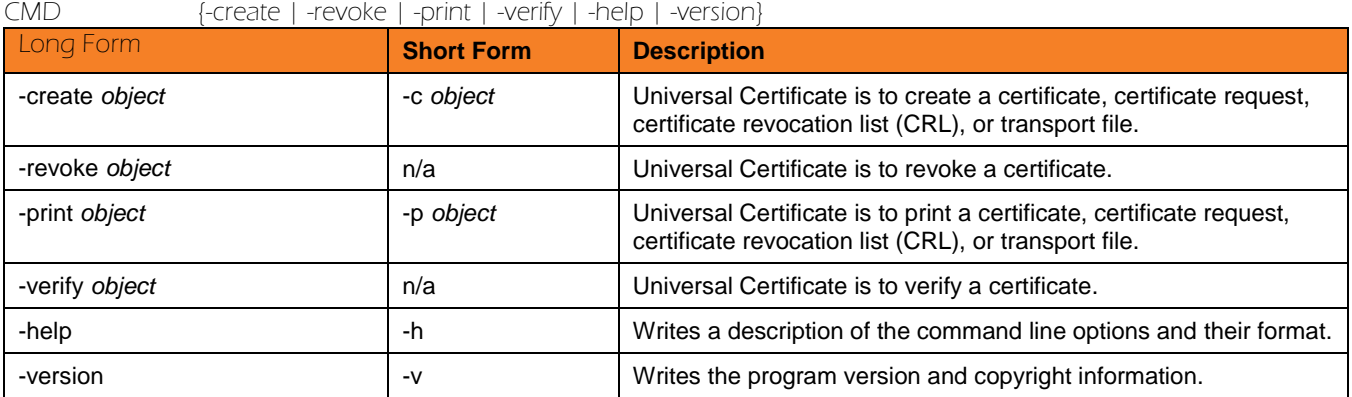

OPTIONS [-ca] [-ca\_cert] [-ca\_cert\_file] [-cert\_db] [-cert\_file] [-cert\_format] [-codepage] [-common\_name] [-country] [-crl\_file] [-crl\_format] [-dns\_name] [-email\_address] [-encryptedfile] [-file] [-ip\_address] [-key] [-key\_size] [-level] [-locality] [-next\_update\_days] [-next\_update\_hours] [-nls] [-not\_after\_date] [-not\_before\_date] [-organization] [-organizational\_unit] [-private\_key\_file] [-private\_key\_format] [-private\_key\_pwd] [-request\_file] [-request\_format] [-revoke\_reason] [-serial\_number] [-state] [-transport\_file] [-transport\_file\_pwd]

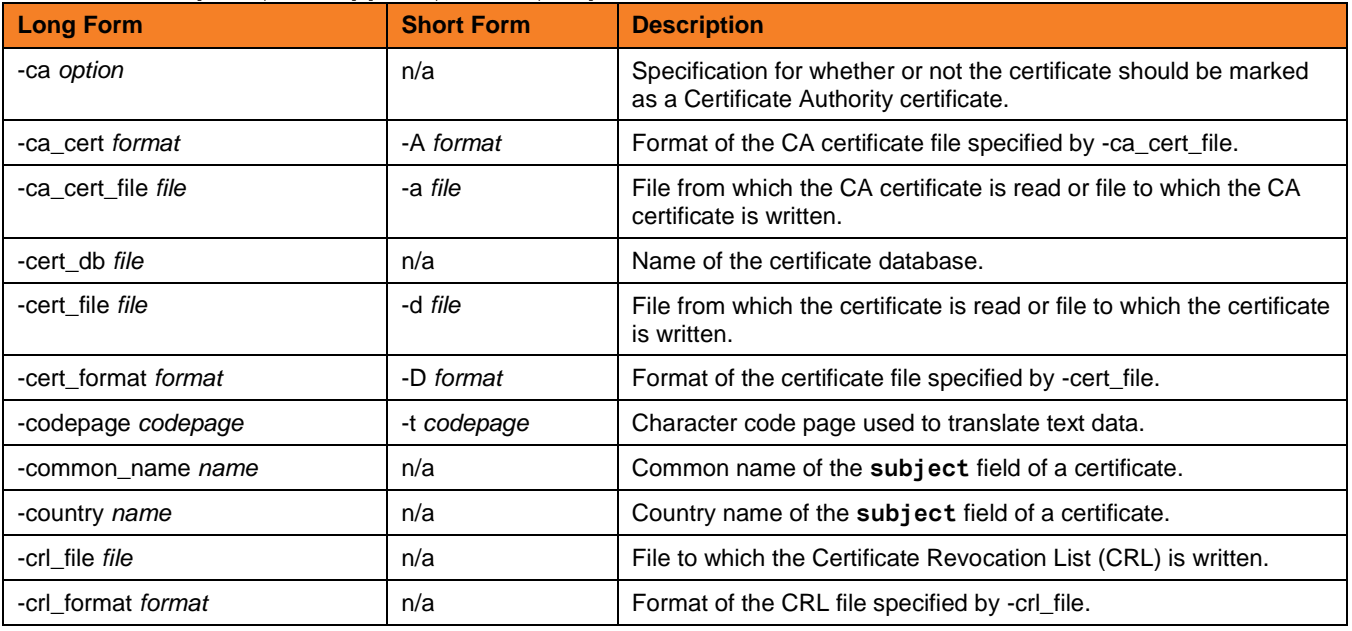

**Customer Support: North America (+1) 877 366-7887 ext. 6 [toll-free] Europe +49 (0) 700 5566 7887**

support@stonebranch.com

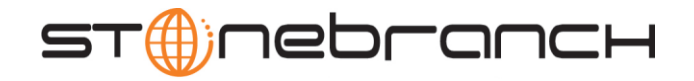

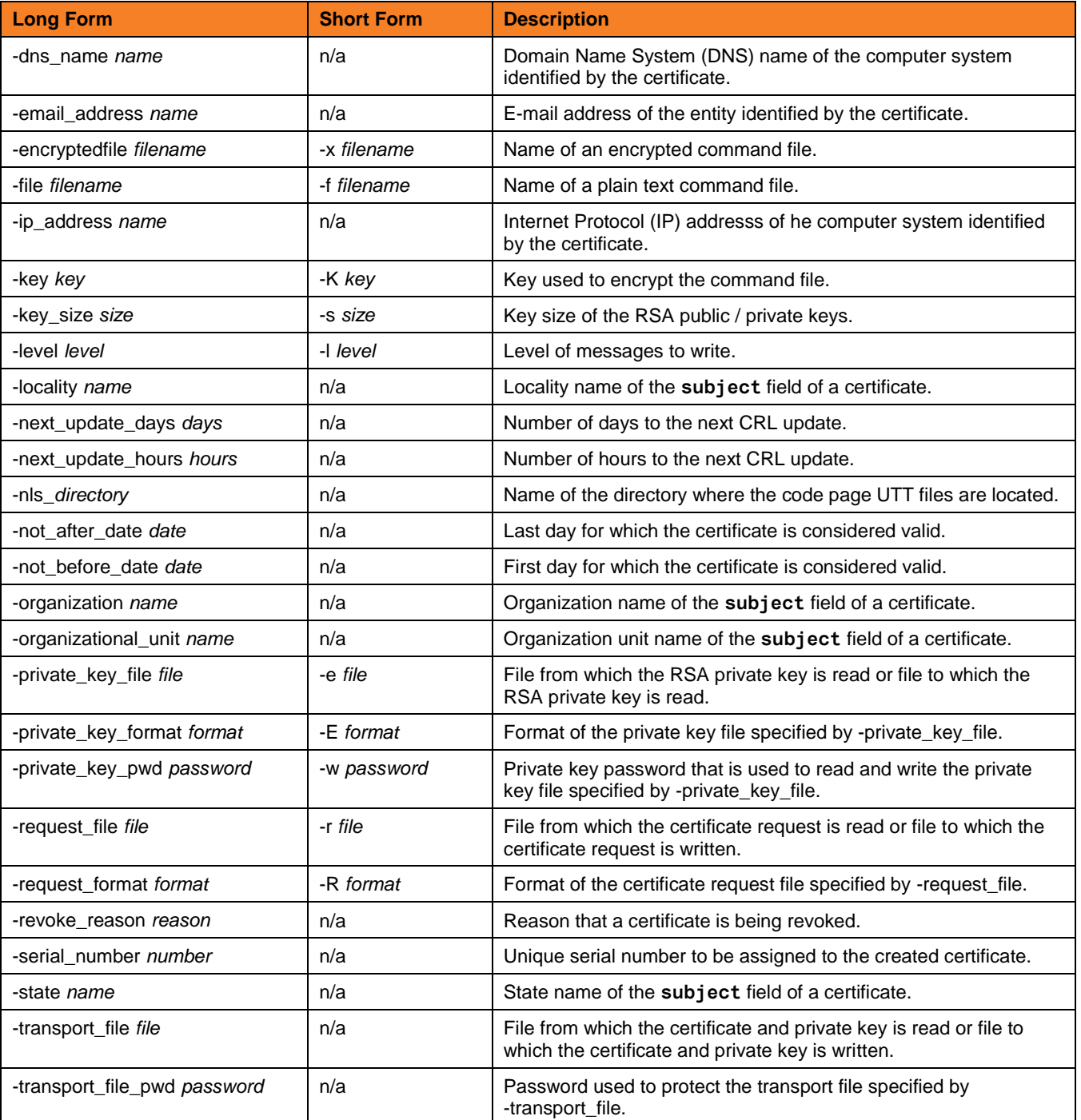

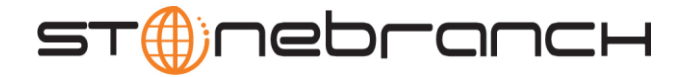

#### Creating a Certificate Request

-create *request* -request\_file [-request\_format] -private\_key\_file [-private\_key\_format] [-private\_key\_pwd] [-key\_size] [-country] [-state] [-locality] [-organization] [-organizational\_unit] [-common\_name] { [-dns\_name] | [-ip\_address] } [-email\_address]

### Create a Certificate from a Certificate Request

-create *cert* -request\_file [-request\_format] -cert\_file [-cert\_format] -private\_key\_file [-private\_key\_format] [-private\_key\_pwd] -ca\_cert\_file [-ca\_cert\_format] [-serial\_number] [-not\_before\_date] [-not\_after\_date] [-ca] [-cert\_db]

Create a Certificate from a Transport File -create *cert* -transport\_file [-transport\_file\_pwd] -cert\_file [-cert\_format] [-private\_key\_file [-private\_key\_format] ] [-ca\_cert\_file file [-ca\_cert\_format] ]

### Create a Certificate Revocation List

-create *crl* -crl\_file [-crl\_format] -ca\_cert\_file [-ca\_cert\_format] -private\_key\_file [-private\_key\_format] [-private\_key\_pwd] -next\_update\_days -next\_update\_hours [-cert\_db]

Create a Transport File

-create *transport* -transport\_file [-transport\_file\_pwd] -cert\_file [-cert\_format] -private\_key\_file [-private\_key\_format] [-private\_key\_pwd] [-ca\_cert\_file [-ca\_cert\_format] ]

Print a Certificate Request -print *request* -request\_file [-request\_format]

Print a Certificate -print *cert* -cert\_file [-cert\_format]

Print a Certificate Revocation List -print *crl* -crl\_file [-crl\_format]

Print a Transport File -print *transport* -transport\_file [-transport\_file\_pwd]

Revoke a Certificate -revoke *cert* [-revoke\_reason] -cert\_file [-cert\_format] [-cert\_db]

Verify a Certificate -verify *cert* -cert\_file [-cert\_format] -ca\_cert\_file [-ca\_cert\_format] [-crl\_file [-crl\_format] ]

support@stonebranch.com